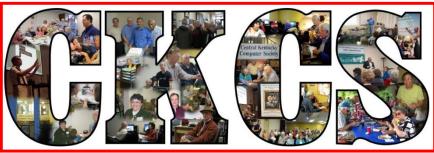

# **Central Kentucky Computer Society**

CKCS Resource Center, 160 Moore Drive, Suite 107, Lexington, Kentucky, 40503 (859) 373-1000 www.ckcs.org

June 2016...

© Central Kentucky Computer Society Inc.

Vol. 24 No.

# Annual Picnic and Business Meeting set for Monday, June 13, at 6 p.m.

Put Monday, June 13, on your calendar. This is the date of CKCS's annual picnic where an enjoyable meal will be available and we will elect new officers and board members.

All members and guests are welcome to attend the 2016 CKCS Picnic. It will be held at **Shelter #1 in Shillito Park at 300 W. Reynolds Road.** (See map below.) Please note this is a different location than we have used recently. We will start at 6 p.m. CKCS will furnish fried chicken and soft drinks. Members are asked to bring a salad, vegetables, desserts, etc. to go with the chicken. Also, if you have a lawn chair please bring it along in case we need extra chairs at the shelter to use with the picnic tables. CKCS will supply some bottled water and various sodas, plus paper plates and plastic utensils.

Plan to attend this annual event. We always have a great time. It is an opportunity to meet and socialize with other CKCS members and, of course, it is important to participate in the election.

**PLEASE RSVP (as soon as possible)**. Call the CKCS office (859-373-1000) from 10 a.m. to 4 p.m. any weekday so we will know how much chicken to buy. The office supervisor will ask how many will attend with you and if any of those are children.

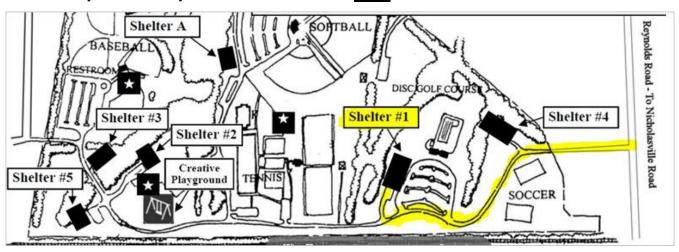

CKCS

## CKCS to host UK class event starting June 7

15 spaces available to CKCS member for this free course

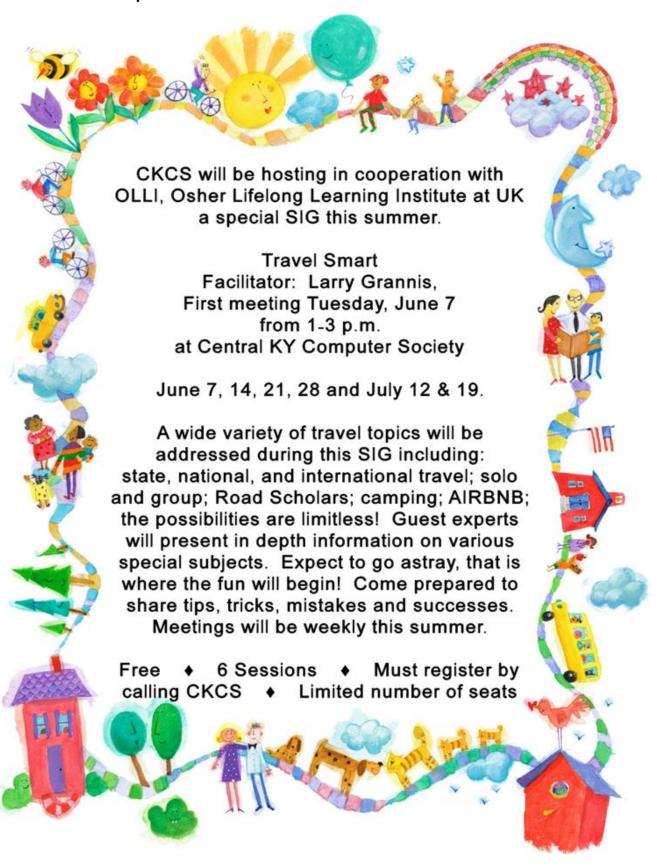

# See what is in your newsletter this month

#### Click on your topic of interest

## **Contents**

| ANNUAL PICNIC AND BUSINESS MEETING SET FOR MONDAY, JUNE 13, AT 6 P.M                | 1  |
|-------------------------------------------------------------------------------------|----|
| CKCS TO HOST UK CLASS EVENT STARTING JUNE 7                                         | 2  |
| President's Comments                                                                | 4  |
| PROJECT REVITALIZATION                                                              | 4  |
| CKCS 2016 SUMMER CLASS SCHEDULE                                                     | 5  |
| TECH TALK                                                                           | 7  |
| HOW TO TELL IF YOU'RE INFECTED WITH MALWARE                                         | 7  |
| DIGITAL PHOTOGRAPHY SPECIAL INTEREST GROUP.                                         | 9  |
| GETTING THE BEST OUT OF YOUR SCANNER                                                | 9  |
| WINNING PHOTOS – MAY DIGITAL IMAGING PHOTO CONTEST                                  | 9  |
| ARE YOU AN ANDROID PERSON?                                                          | 10 |
| HAVE YOU RECENTLY LEARNED A COMPUTER TRICK?                                         | 10 |
| THE MOST RELIABLE HARD DRIVES?                                                      | 11 |
| News to use                                                                         | 13 |
| CKCS RESOURCE CENTER TO BE USED FOR A UNIVERSITY OF KENTUCKY FUNCTION               | 13 |
| WORD PROCESSING SIG TO MOVE FROM TUESDAY, JUNE 7, TO WEDNESDAY, JUNE 8              | 13 |
| Nomination Committee Report for June 2016 election                                  | 14 |
| BEST LOCATION FOR A ROUTER                                                          | 14 |
| HERALD-LEADER ARTICLE ABOUT CKCS ATTRACTED ATTENTION IN NEW YORK AND CALIFORNIA     | 14 |
| CHROMEBOOKS OUTSOLD MACS FOR THE FIRST TIME IN THE US                               | 15 |
| CHAIRS FOR SALE                                                                     | 15 |
| To watch a SIG on the Internet                                                      | 15 |
| Mac / iPad SIG on vacation                                                          | 15 |
| MAY TECH NIGHT FEATURED THE SURFACE PRO 4 "THE TABLET THAT CAN REPLACE YOUR LAPTOP" | 16 |
| CHAIRS FOR SALE                                                                     | 17 |
| New Members and Renewals                                                            | 18 |
| JUNE 2016 CKCS SIG SCHEDULE                                                         | 20 |
| This Month's Best Videos / Shows                                                    | 21 |
| A Few Funny Pages / Useful Information                                              | 22 |
| Have no fear!                                                                       | 22 |
| THE MODERN DAY FAMILY                                                               | 22 |
| Church ladies with typewriters.                                                     | 23 |
| CKCS LIST OF SPECIAL INTEREST GROUPS                                                | 26 |

## **Central Kentucky Computer Society**

Incorporated

CKCS Resource Center 160 Moore Drive Suite 107 Lexington. Kentucky 40503 (859)-373-1000

#### **OFFICERS**

Tenure end June 30, 2016

President: Brooke Thomas Vice-President: Joe Dietz Secretary: Larry Trivette Treasurer: Jim McCormick

#### **DIRECTORS**

Tenure end June 30, 2017

Bob Brown
Janet Cartmell
Sterling DuVall
Larry Mitchum
Eugene Potter

Tenure end June 30, 2016
Boone Baldwin
Jan Landers-Lyman
Darlene Mosley
Ben Rice
Mike Seiler

Webmaster B. Brown & W. Curtis Office coordinator Jan Landers-Lyman Office supervisors Bob Brown. Wendell Curtis. Kathy Davis Maria Han Jan Landers-Lyman. Mike Seiler, Julia Steanson. Brooke Thomas. Larry Trivette. Alternate supervisors Lilly Crawley. Dwight Auvenshine. Jenny Brown. Nancy Bowling. Joe Dietz.

Debbi Giannini
Gayle Greer.
Marci Miller.
John Plumlee.
Helen Pope.
Eugene Potter.
Calendar Wendell Curtis
Mail Chimp Mgr Larry Mitchum

Mail Chimp Mgr Refreshment Center Newsletter Editor Proofreaders

Jim Hughes
Jerry Heaton
Tom Douglas
Bob Flynn
ankie Harvener

Frankie Harvener Bill Heaton Carl Peter Mike Seiler

Submit items for publication to: newsletter@ckcs.org

#### Some SIGs are streamed

To watch on Internet, use this link: https://video.nest.com/live/g5PGQK (Copy and paste this link into your browser)

### **President's Comments**

By Brooke Thomas president@ckcs.org

## **Project Revitalization**

In December 2011, CKCS launched *Project Facelift* and during the following year we made numerous improvements. We painted the walls and ceilings, cleaned out the clutter, renovated the bathrooms, worked on the lighting, replaced the projectors, purchased a flat screen TV and installed an art system to display the winners of the Annual Photo Contest.

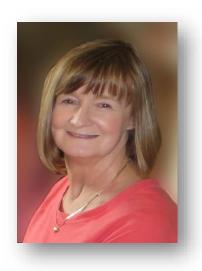

Lately, several CKCS members have been dropping hints that we have become comfortable with our surroundings and blind to some of the eyesores in our facility.

We still have wires running down the walls, the chairs are mismatched and hard, the projector screens have never been updated, the location of the presenters during the streaming SIG's is not optimal, and the mailroom is in need of an overhaul. These pictures bring home these complaints.

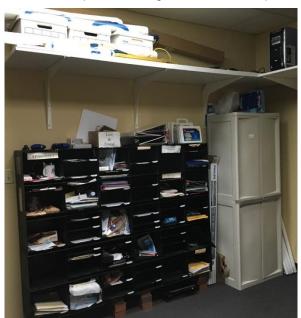

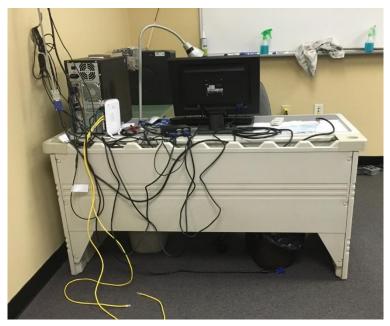

The Board of Directors has decided that these issues need addressing. During the next few months we will be doing some upgrades. On the list right now are new comfortable chairs, improvements in the mail room, and wall cord covers for the unsightly cords. We are considering a Microsoft wireless display adapter, wall mounted projection screens and a podium for streaming in the SIG room.

We hope these efforts will keep CKCS fresh and an enjoyable place to come and learn. Members are invited to offer suggestions for other improvements.

## **CKCS 2016 Summer Class Schedule**

#### Windows 10

Monday Afternoon (1 p.m. to 3 p.m.) June 20, 27, July 11, 18, 25, Aug 1

This class is already full. Eight people that were on the waiting list signed up for the class within one day. If you want to take a future Windows 10 class, call the office and have them put your name on the waiting list.

#### **Travel Smart (Free)**

Tuesday Afternoon (1 p.m. to 3 p.m.) June 7, 14, 21, 28, July 12, 19

You must sign up in advance to be able to attend this Special Interest Group. It will be limited to 15 CKCS members.

# <u>PaintShop Pro Advanced Digital Imaging/ Independent Work</u> (Two classes)

Wednesday morning (10 a.m. to noon)
June 22, 29, July 6, 13, 20, 27

Wednesday afternoon (1 p.m. to 3 p.m.)
June 22, 29, July 6, 13, 20, 27

#### **Beginning iPad**

Wednesday afternoon (1 p.m. to 3 p.m.)
June 29. July 6, 13, 20, 27, Aug 3

# **Course Descriptions**

**Windows 10...**Learn how to navigate in Microsoft's new operating system, add new apps as well as use them. Anyone taking this class should have a prior working knowledge of a Windows operating system. (See note above)

**Travel Smart (Free)\*...** A wide variety of travel topics will be addressed during this Special Interest Group including: state, national, and international travel; solo and group; Road Scholars; camping; AIRBNB; the possibilities are limitless! Guest experts will present in-depth information on various subjects. Expect to go astray, that is where the fun will begin! Come prepared to share tips, tricks, mistakes and successes. Meetings will be weekly this summer. (See poster on page 2)

**PaintShop Pro Advanced Digital Imaging ...** Students will build on tools they learned in the beginning class. They will also learn how to use layers, create collages, restore old photos, straighten images, perspective correction and lots more.

**PaintShop Pro Digital Imaging Independent Work...** Students bring projects that they want to work on with guidance and assistance from the instructors. Students may be working on their pictures, restoring old photographs, working with templates, making brochures and business cards or other projects.

PaintShop Pro Advanced Digital Imaging and the Independent Work classes will be combined as space permits.

**Beginning iPad\*...** This course will introduce you to the layout of this wonderful iOS device, teach you how to navigate around the tablet and familiarize you with each of the preinstalled applications.

\* These classes meet in the main room and their class size is determined by the instructor. All other classes meet in the computer classroom and are limited to eight students.

Students may use their own portable computers if they have the appropriate software installed (This is at the discretion of the instructor.). CKCS cannot provide copies of the proprietary software.

COSTS: All classes have a fee payable to CKCS of \$60 unless stated otherwise (see above).

CKCS members get a 20 percent discount on all class, seminar and workshop fees.

BY PHONE (859) 373-1000

TO ENROLL
Office hours: Monday thru Friday 10 a.m. to 4 p.m.
IN PERSON 160 Moore Dr. Suite 7

We accept cash, check, or credit card.

CKCS

# TECH TALK

by Joe Isaac joeisaac@twc.com

I subscribe to several computer magazines in order to keep up with our changing computer world. Also I scan the Internet seeking a solution to a problem I have, or one of our members has, and asks me for help.

On the Internet recently I ran across an article from the Malwarebytes Labs website. It answers many of the questions members ask me about on a regular basis. It is important enough that I have reproduced a portion of that article here. At the bottom is a link to the entire article on the Malwarebytes website.

By the way, I am a strong believer in using the Malwarebytes free program in conjunction with whatever anti-virus program you have. In fact, I pay extra for the PRO version of Malwarebytes because I think it is worth it. The article follows:

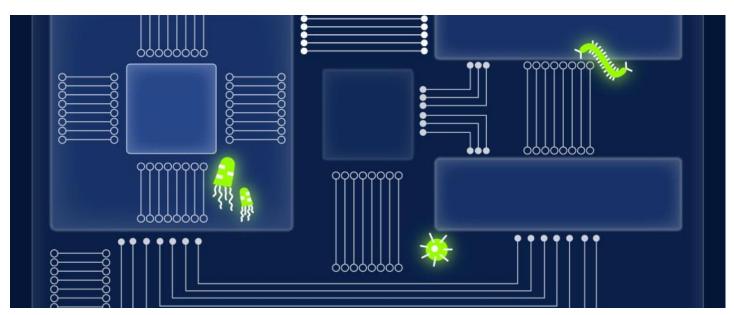

# How to tell if you're infected with malware

Wendy Zamora Malwarebytes Labs |

May 6, 2016 | BY Wendy Zamora

Picture this: you start your computer and wait. And wait some more. When your desktop finally shows its face, things don't get any better. Your Internet is sluggish, your programs are taking forever to load, and your cursor is dragging 20 seconds behind your mouse. You might have tried to open too many programs at once. Or...

You might be infected.

Sometimes a malware infection is plain as day. Other times it's a silent killer. If you want to know whether or not your machine is sick, you first need to understand the symptoms. So let's take a look at the telltale signs.

#### Blatant signs of infection

#### You've got ransomware

This one's the most obvious. Ransomware authors want to make it perfectly clear that you have a malware infection—that's how they make their money. If you've got ransomware, you'll get a pop-up that tells you your files have been encrypted and there's a deadline to pay a ransom in order to get them back.

#### **Browser redirects**

You click on a link after doing a Google search on "my computer's acting strange." Link opens to a different page. You head back to your search results and try a different link. Same thing happens. Over and over you're redirected to a different site from the one you're trying to reach. That, my friend, is a malware infection.

#### Different home page

Say you set your home page to be your favorite sports news site. But for some reason, Yahoo.com keeps coming up. You also notice some new toolbars (rows of selectable icons) below your browser window that you can't get rid of. You could either have a major case of the forgets, or, more likely, you've got an infection.

#### Bombarded with pop-ups

We're talking: can't escape. Close one, another one opens. Or you're not even online, and you're getting pop-up messages on your system. Some sites admittedly have terrible ad experiences that feel like something nefarious is going on (but really isn't). Most of the time, if your screen is loaded with pop-ups, you're looking at an adware or spyware infection

#### Less obvious signs of infection\*

Computer running slow
New, unfamiliar icons on desktop
Constant crashing
Web browser freezes or is unresponsive
Lots of bounced email

For the complete article with details about each of the 'less obvious signs of infection\*' plus a section on Mobile infections, click here:

#### Digital Photography Special Interest Group June 28, 2016

## Getting the best out of your Scanner

I get lots of questions about scanning... how to...what resolution...in color or black and white...and more.

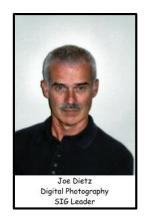

At this session, we will discuss getting set up for scanning, scanning from your digital imaging program, the proper resolution (for slides, pictures etc.), scanning in color vs. black and white, cropping, making corrections to your scans and more.

Do you know the one thing that you should do before moving your scanner?

And what is the one thing that you should not scan???

If you have a particular concern about scanning, email that to me so I will be sure (to try) to have the answer! <a href="mailto:joedietz@aol.com">joedietz@aol.com</a>.

#### **June Photo Contest**

This month's photography contest is "Barns". Search your archives or get out and take some new shots. Submit them to joedietz@aol.com no later than June 27, 2016.

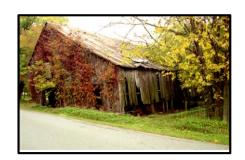

#### **Winning photos - May Digital Imaging Photo Contest**

CATEGORY: **SHADOWS**Three photos tied for first place

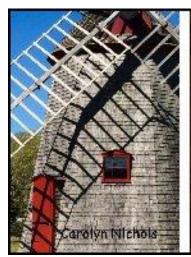

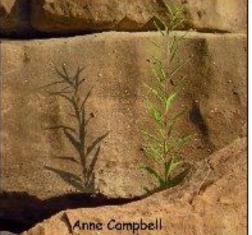

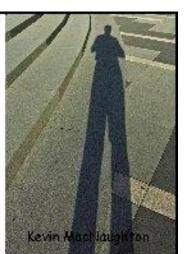

сксѕ

## Are you an Android person?

There are maybe a dozen manufacturers today that are producing products that operate on the **Android** operating system created by Google. They are churning out phones, watches, tablets and other devices that use the Android format.

Android and Apple's operating systems power the majority of such products. The two operating systems work quite different and, on purpose, won't work with the other. If you have had an iPhone, switching to an Android phone would be like moving to a country where you don't know the language.

CKCS has several volunteers that have become very familiar with the iPhone and they hold discussions and classes on a regular basis. In fact, as this is being written, a class is underway at CKCS with a dozen students.

For the sake of those already, or just joining, the Android family, CKCS is seeking volunteers to lead, or help lead, an Android SIG to share ideas and provide tips on how it all works – starting with the basics.

As a result of a story like this one in our May newsletter, we have had several express an interest in attending an Android SIG but no volunteer to be a teacher. With all the smart people in CKCS many using Android devices, surely one is out there who can help here. If you might be that person, we hope you will respond to this link: "android.sig@ckcs.org". Bob Brown, a CKCS board member, will get back to you quickly.

One thing to remember; the best way to learn how to use a computer or a device of any kind is to teach others. The student benefits and the instructor hones his/her skills and learns new things as well.

Here is your chance. Please click the link, leave name and contact information. Also if interested in attending a future Android SIG – click that same link as well.

## Have you recently learned a computer trick?

If you recently discovered how to do something on your computer that makes your computer experience easier or more enjoyable, please write it up and send it to <a href="mailto:newsletter@ckcs.org">newsletter@ckcs.org</a> and you may find it in the next issue. Sharing what we learn with others is the whole purpose of CKCS. Sharing tips and experiences with other members will likely benefit others like yourself. Once you send it, the editor will be in contact with you.

## The most reliable hard drives?

BackBlaze survey shows one manufacturer outperforms all others

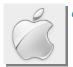

#### By Kurt Jefferson, SIG Leader and Instructor for Mac & iPad topics

"BackBlaze's annual survey of a large sample of drives has come to represent a way for consumers to discern which brand and what model to buy."

— Gordon Mah Ung, executive editor of PCWorld, writes in Macworld: Who makes the most reliable hard drive? Latest BackBlaze survey claims to know. May 17

"It doesn't seem too churlish to suggest that self-builders and home users should probably take a good hard look at the HGST drives as their track record is so strong."

— Peter Bright, Ars Technica, HGST hard drives still super reliable, Seagates have greatly improved

61,590 spinning hard drives operating for more than one-billion hours.

That's a heckuva lot of use. The online backup company, BackBlaze, has been using all those hard drives to securely back up customers' data.

So it should know about which hard drives are reliable and which aren't.

The overall winner? Hitachi (Hitachi Global Storage Technologies), which has about a one percent failure rate over the last three BackBlaze surveys.

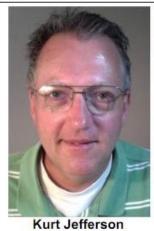

Mac & iPad

## One Billion Drive Hours and Counting: Q1 2016 Hard Drive Stats

May 17th, 2016

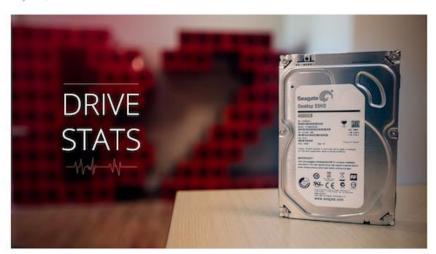

For Q1 2016 we are reporting on 61,590 operational hard drives used to store encrypted customer data in our data center. There are 9.5% more hard drives in this review versus our last review when we evaluated 56,224 drives. In Q1 2016, the hard drives in our data center, past and present, totaled over one billion hours in operation to date. That's nearly 42 million days or 114,155 years worth of spinning hard drives. Let's take a look at what these hard drives have been up to.

The BackBlaze blog detailing its hard drive reliability stats

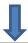

We need to add that Seagate has greatly improved its record.

You might remember that BackBlaze's 2015 survey that tracked hard drives for a year revealed Seagate drives failed at a far higher rate than other brands: 10.68 percent failure rate. (An alarmingly high rate for hard drives to stop spinning and die.)

The latest survey reveals much improved results – Seagate's failure rate dropped to 3.48 percent on a total of 36,863 Seagate hard drives utilized by BackBlaze.

You might remember back in 2011, Apple replaced 1 TB Seagate hard drives in specific 21.5—inch and 27—inch iMac models. The hard drive replacement program was targeting those iMacs because Apple determined the hard drives could fail under certain circumstances.

In a later replacement program for iMacs sold between Dec. 2012 and Sept. 2013, Apple replaced 3 TB hard drives.

What I found most interesting is this: The weakest performance in the latest BackBlaze survey are hard drives made by Western Digital. The strongest performing hard drives are made by Western Digital subsidiary HGST (Hitachi Global Storage Technologies.) I could find no explanation.

BackBlaze: One Billion Drive Hours and Counting

Ars technica: HGST hard drives still super reliable, Seagates have greatly improved

# While you weren't looking, Firefox browser tops Microsoft browser share

Raise your hand if you use the Firefox web browser. It turns out a lot more of us are using it than earlier thought.

Firefox has now surpassed Internet Explorer and Edge browsers in terms of total users across the world. While Google's Chrome browser is No.1 by a wide margin, Mozilla's Firefox browser took 15.6 percent of all worldwide desktop user browsing in April, reports StatCounter.

StatCounter analyzes which web browsers are used to view three—million different web sites and then crunches the numbers.

Google's Chrome browser has nothing to fear, though. As Ars technica reported in mid–May,

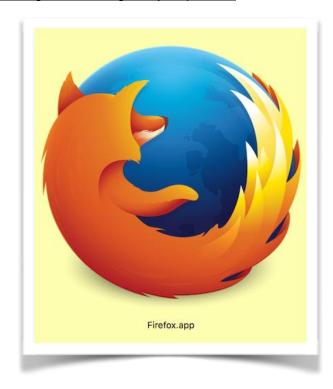

To continue, click this link

Mac and iPad pages continued

# News to use

## CKCS Resource Center to be used for a University of Kentucky function

Starting June 7, at 1 p.m., the **Osher Lifelong Learning Institute** (OLLI) will hold a special summer event to discuss a wide variety of travel topics. In exchange for the use of our Resource Center, OLLI has offered 15 spaces to be filled by CKCS members and their family members. The event is limited to 40 spaces and is free. UK quickly filled up its 25 spaces. We have just a few days to fill our 15 spaces.

If you are interested in participating, you must quickly call the CKCS office at (859) 373-1000 to reserve your space.

The sessions consist of six sessions to be held on June 7, 14, 21, 28 and July 12 & 19. All these dates are Tuesdays. They start at 1 p.m. and are two hour sessions. More information may be found in an ad on page 2 of this newsletter.

A wide variety of travel topics including: state, national and international travel; solo and group; Road Scholars; camping; AIRBNB; the possibilities are limitless! Guest experts will present in depth information on various special subjects. Expect to go astray, that is where the fun will begin! Come prepared to share tips, tricks, mistakes and successes.

Larry Grannis is the facilitator for this event. Grannis is a long time member of CKCS.

## Word Processing SIG to move from Tuesday, June 7, to Wednesday, June 8

For only the month of June, the Word Processing SIG will meet a day later than normal to accommodate the UK / OLLI event scheduled to start here on June 7 (the first Tuesday,) as described in an advertisement on page 2 of this newsletter.

The Word Processing SIG, which normally meets on the first Tuesday of each month, will instead meet Wednesday, June 8, at the normal 1:30 p.m. time. This date change will be only for the month of June.

Another change, Larry Trivette, the regular SIG leader, will be taking the months of June, July and August off, and in his place, Jerry Heaton will lead the SIG on those months. Heaton was the previous SIG leader, a position he held for ten years starting in 2001. On June 7, following a brief question and answer session, these are some of the topics that may be covered:

- Finding a document in a haystack
- Best printers for different jobs
- Highlighting text
- Moving text
- Using find and replace feature

- Adding emphasis to text
- Creating THINGS TO DO lists
- Making function keys work
- Death data

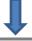

We hope you will attend and bring a guest to introduce them to CKCS. This session will be streamed on the Internet.

### Nomination Committee Report for June 2016 election

As is the tradition, each June at the annual CKCS picnic, an election is conducted for the four CKCS officer positions and for five board of director positions. Officers are elected for one year and director positions are for two years.

This year's Nominations Committee has established that each current office holder and each director whose term expires on June 30 is volunteering to run for their position again.

The slate is: President – Brooke Thomas; Vice President – Joe Dietz; Secretary – Larry Trivette; Treasurer – Jim McCormick. Five director volunteering to run for reelection are Boone Baldwin, Jan Landers-Lyman, Darlene Mosley, Ben Rice and Mike Seiler.

We are still searching for any members who would like to run for any of these positions. If you are interested, please contact one of the Nominating Committee members: Janet Cartmell, Sterling Duvall, Eugene Potter, Larry Mitchum or Bob Brown. Brown is the committee chair. <a href="mailto:bob.brown@ckcs.org">bob.brown@ckcs.org</a>.

#### **Best location for a Router**

A tip in a recent issue of the *Reader's Digest* suggests one should situate a router on a bookshelf or a desk or tall shelf in the central location of your house. "A router works best when elevated, since it sends signals in all directions. The worst place to have a router: in the kitchen. Metal appliances can disrupt its signal." It makes good sense, doesn't it?

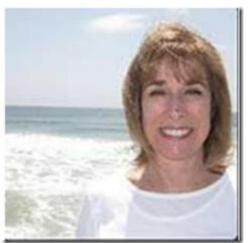

# Herald-Leader article about CKCS attracted attention in New York and California

In the April CKCS Newsletter, Brooke Thomas in her *President's Comments* column provided a link to a feature about CKCS which appeared in the April 10 edition of the *Lexington Herald-Leader*. The article was written by H-L columnist Tom Eblen and centered on Joe Isaac, our Windows SIG leader on the occasion of his 90<sup>th</sup> birthday. This link is to the HL article: <a href="http://www.kentucky.com/news/local/news-columns-blogs/tom-eblen/article70943422.html">http://www.kentucky.com/news/local/news-columns-blogs/tom-eblen/article70943422.html</a>.

The Herald-Leader article caught the eye of someone in New York who referred it to Linda Abbit, a California-based journalist who enjoys writing about aging, eldercare, women's issues and the arts. Abbit started her career by sharing her experiences as a family caregiver on the award-winning blog, <a href="www.TenderLovingEldercare.com">www.TenderLovingEldercare.com</a>. Linda also provides content marketing and social media management for businesses. Although she spends hours writing alone, Linda loves leaving the keyboard to meet and interview people for her stories. This link is to her blog: <a href="http://seniorplanet.org/">http://seniorplanet.org/</a>.

Recently Abbit contacted Joe Isaac for an interview and requested additional photos from his May SIG meeting. It is anticipated that her interview with Joe will appear in a future blog published by Linda Abbit. More good publicity for CKCS.

#### Chromebooks outsold Macs for the first time in the US

The Verge, an Internet blog, reports that Google's low-cost Chromebooks outsold Apple's range of Macs for the first time in the latest quarter. The article stated "Apple's US Mac shipments to be around 1.76 million while competing companies sold nearly 2 million Chromebooks in the first quarter."

The Verge is owned by Vox Media, Inc. The complete article may be accessed by using this link: <a href="http://www.theverge.com/2016/5/19/11711714/chromebooks-outsold-macs-us-idc-figures">http://www.theverge.com/2016/5/19/11711714/chromebooks-outsold-macs-us-idc-figures</a>.

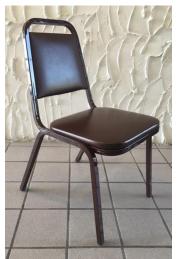

#### Chairs for sale

CKCS is offering to sell the chairs (picture at left) formerly used for SIG room sessions for the low price of \$5 each. There are 30 chairs available to be sold to the first come, first serve basis. They are stackable. All are in good condition. You may buy one or any number you need. No delivery available. Use cash, check or credit card. To get your chair(s), come to the CKCS Resource Center any weekday from 10 a.m. to 4 p.m. (Closed on Memorial Day, May 30

#### To watch a SIG on the Internet

In each issue of this newsletter, the link required to locate SIG room camera starting with this issue, will be listed on the bottom right of the contents

page. It is <a href="https://video.nest.com/live/g5PGQK">https://video.nest.com/live/g5PGQK</a>. It must be typed exactly as shown, caps and lower case. If the camera has not been turned on when you get to this site, the message "This camera is missing in action" In case the SIG leader forgets to turn the camera on, call the office (859) 373-1000. While viewing a SIG, you are asked to send an email to <a href="mailto:ckcslex@gmail.com">ckcslex@gmail.com</a> to let us know you are watching. Also your comments about the showing will be appreciated. Normally instructors will not see the messages until after the SIG is over.

## Mac / iPad SIG on vacation

During June and July, there will be no meeting of the Mac / iPad SIG. Leader Kurt Jefferson annually teaches at the aviation camp held at the Kentucky Aviation Museum during those months.

## Make your newsletter better – be a contributor

Did you learn something new today? Maybe some useful trick on the computer that you didn't know until recently? Tell us about it as it might prove useful to another CKCS member. Be sure to include your name and phone number in case we need to contact you. All contributions are welcome. Send it to <a href="mailto:newsletter@ckcs.org">newsletter@ckcs.org</a>. Type FOR THE NEWSLETTER in the subject line.

# May Tech Night featured the Surface Pro 4 ... "The Tablet That Can Replace Your Laptop"

If you didn't attend the May Tech Night presentation on May 9, you missed a terrific program!

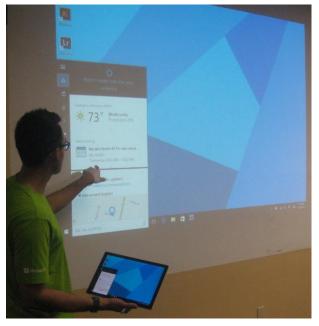

Attendance was sparse probably because a heavy summer storm hit the area just an hour before the program's 7 p.m. scheduled start; however, the rain did subside about 30 minutes beforehand. About 20 braved the weather to attend.

Summit Patel, the business manager for the Microsoft Store in Fayette Mall, was our guest presenter. He gave a fast moving, free flowing presentation covering the new Surface Pro 4 computer/ tablet/ laptop and the latest version of Windows 10.

Summit (in picture at left) connected the Surface Pro wirelessly to the CKCS projector and put the tablet through its paces to show the high points of the current Windows 10 operating system using just the Surface Pen which comes with the unit. He did bring a keyboard which magnetically attaches to the unit making it look

more like a full-fledged laptop.

The computer/tablet used for demonstration had an i5 processor and 8GB of RAM and handled the demonstration efficiently and was fast. The computer/tablet and the pen were passed among all in attendance to get the feel of the devices.

The magnetically attached keyboard, which also serves as a protective cover, is available as a separate purchase. The Surface Pro also has a convenient 'kickstand' built-in, which is particularly useful when used as a laptop.

Microsoft offers an 'essential bundle' which include the type cover, and extended service plan for two years, an Office 365 package and more.

Summit said he enjoyed the time with our group and offered to return another time to discuss antivirus and other programs Microsoft offers.

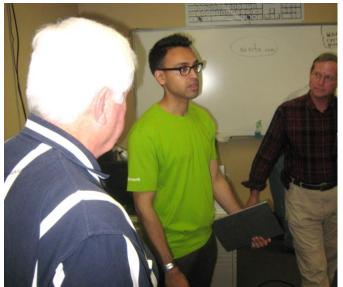

Several members remained after the presentation to obtain additional information about the Surface Pro 4. Talking with Summit Patel above are Larry Trivette, left and Jerry Markussen

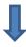

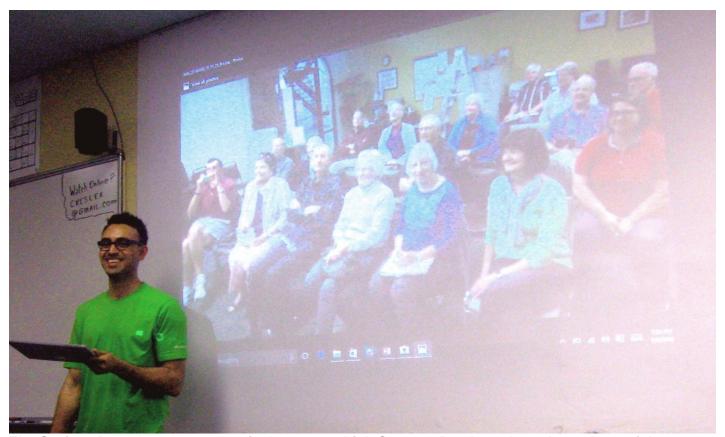

The Surface Pro 4 has an 8 megapixel camera which Summet Patel used to take a photo of the group and then displayed that on the projector screen. Pictures taken on the tablet was automatically synchronized to his smart phone. He suggested using Microsoft Outlook on both the tablet and phone to also synchronize mail, calendar, photos and music to all your devices.

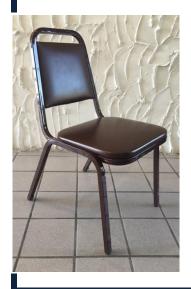

## **CHAIRS FOR SALE**

CKCS is offering to sell the chairs (picture at left) formerly used for SIG room sessions for the low price of \$5 each. There are 30 chairs available to be sold to the first come first, serve basis. They are stackable. All are in good condition. You may buy one or any number you need. No delivery available. Use cash, check or credit card. To get your chair(s), come to the CKCS Resource Center any weekday from 10 a.m. to 4 p.m. (Closed on Memorial Day, May 30)

Advertisemen

## **New Members and Renewals**

During the period from 4/25/2016 to 5/24/2016

We welcome the following new members who joined CKCS during this reporting period:

No new members this month.

We thank and welcome back the following members who renewed their memberships during this reporting period:

Joe Dietz

**Chris Ekris** 

Larry E. Grannis

Charles E. Gudgell

**Linda Hess** 

Shelby C. Jett

Martin P. Kaplan

Charles J. Lindquist

**Hope Ann Lowe** 

John & Anita Pettus

**Gerald Roth** 

**Phyllis Tackett** 

Information furnished by CKCS Board of Directors member Ben Rice

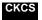

# Not a member ? We invite you to join CKCS

## Here is how: It is simple and quick <

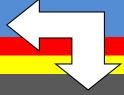

Call (859) 373-1000 and a friendly office supervisor will be glad to help you.

or

Stop by the CKCS Resource Center at 160 Moore Drive, Lexington 40503.

Office hours Monday through Friday, 10 A.M. to 4 P.M.

We need you and will welcome you as a full-fledged member. Members are eligible to attend all Special Interest Group sessions.

Members receive a discount on all classes, workshops and seminars

# Did you see a great picture worth including in the next issue of our newsletter?

If you have a picture that is worth sharing, send it to <a href="mailto:newsletter@ckcs.org">newsletter@ckcs.org</a>. Once you send it, the editor will get in touch with you. Just copy and send it, in the subject line type FOR THE NEWSLETTER. We will give you credit for what you furnish.

June 2016 CKCS SIG Schedule

Larry Trivette prepared the SIG calendar for this newsletter.

Print this page for your refrigerator or bulletin board.

| Monday                          | Tuesday                                                                  | Wednesday                                                         | Thursday                                                       | Friday  | Saturday                                                                                 |
|---------------------------------|--------------------------------------------------------------------------|-------------------------------------------------------------------|----------------------------------------------------------------|---------|------------------------------------------------------------------------------------------|
| 30 May                          | 31 May                                                                   | 01 Jun                                                            | 02 Jun                                                         | 03 Jun  | 04 Jun                                                                                   |
|                                 |                                                                          |                                                                   | 9:00 AM Photo Coffee  1:30 PM Tech Chat &                      |         | 10:00 AM - NOON  Members Only!  Dr Fixit  Bring in your problem PC and we'll try to help |
|                                 |                                                                          |                                                                   | Problem Solving BOB BROWN 7:00 PM Board of Directors           |         | iHelp Bring in your iPhone, iPad, or Mac device and get one-on-one assistance            |
| 06 Jun                          | 07 Jun                                                                   | 08 Jun                                                            | 09 Jun                                                         | 10 Jun  | 11 Jun                                                                                   |
|                                 | 1:00 PM OLLI TRAVEL PROGRAM See ad Page 2 For Reservation (859) 373-1000 | Day Change – This Month Only 1:30 PM Word Processing JERRY HEATON | 9:00 AM Photo Coffee  7:00 PM Mac & iPad NO MEETING THIS MONTH |         |                                                                                          |
| 13 Jun                          | 14 Jun                                                                   | 15 Jun                                                            | 16 Jun                                                         | 17 Jun  | 18 Jun                                                                                   |
| 7:00 PM Tech Night Annual       | 7:00 PM<br><u>Windows</u><br>7, 8.1, 10                                  | 10 0411                                                           | 9:00 AM<br>Photo Coffee                                        | 17 5411 | 10 dan                                                                                   |
| Picnic &<br>Elections           | JOE ISAAC                                                                |                                                                   | 7:00 PM  Database  Access  STUART ZAHALKA                      |         |                                                                                          |
| 20 Jun                          | 24 Jun                                                                   | 21 Jun                                                            | 23 Jun                                                         | 24 Jun  | 25 Jun                                                                                   |
|                                 |                                                                          |                                                                   | 9:00 AM Photo Coffee  7:00 PM Unix/Linux LEWIS GARDNER         |         |                                                                                          |
| 27 Jun                          | 28 Jun                                                                   | 29 Jun                                                            | 30 Jun                                                         |         |                                                                                          |
| 7:00 PM Database FoxPro GARLAND | 7:00 PM Digital Photography JOE DIETZ                                    |                                                                   | 9:00 AM Photo Coffee                                           |         |                                                                                          |
| SMITH                           |                                                                          |                                                                   |                                                                |         | Return to contents page <sup>0</sup>                                                     |

## This Month's Best Videos / Shows

#### SUGGESTIONS:

**If you use GOOGLE CHROME**. Hold down the control key before you click on the link below. It creates a NEW TAB at the top. Once you view the video, simply close that tab to return to this page.

**If you use INTERNET EXPLORER**, we recommend you copy and paste the links below into a new search bar rather than clicking the links below. This will allow the newsletter to remain open in the background while you view the video. Using this system, you should not have to go through several steps to get back to this page.

REMEMBER Enjoy these videos <u>full screen</u> by clicking on the symbol in the bottom right corner of your video. Clicking that same symbol returns to the minimized screen.

Dozens of old dance scene synchronized to music

https://www.youtube.com/watch?v=M1F0IBnsnkE

Furnished by Jerry Heaton

Kitten watching a horror movie

https://www.youtube.com/watch?v= kgRFHaNo-Y

Furnished by D. Stans

Pet bath compilation

https://www.youtube.com/watch?v=4knXl6acCxo

Furnished by D. Stans

Divers view in the ocean

http://www.youtube.com/embed/mcbHKAWIk3I

Furnished by Joe Isaac

Panorama of Niagara Falls

http://www.airpano.ru/files/Niagara-Falls-USA-Canada/2-3-2

Furnished by Harvey Shackelford

Magnets and Marbles

https://www.youtube.com/watch?v=QQ9gs-5IRKc

Furnished by Mike Seiler

Watch the assembly of a modern wind turbine.

https://www.youtube.com/embed/84BeVq2Jm88?feature=player\_detailpage

Furnished by Merritt Markussen

World's largest salt flats, ending with some fun photos

https://onedrive.live.com/redir?resid=9214C3016874330C!9030&authkey=!ABKqTCd\_iJOUnec&ithint=file%2cdocx

Furnished by Jerry Heaton

Documentary of the last bombing run 1945 (PRIOR TO THE ATOMIC RUN) (in five film count downs - about 35 minutes long).

http://www.archive.org/details/TheLastBomb1945

Furnished by Harvey Shackelford

Did you ever see a Scottie pinwheel

https://www.youtube-nocookie.com/embed/vDa0z0gEvI4?rel=0

Furnished by Harvey Shackelford

Kumbali and Kago, Cheetah Cub & Puppy Friendship

https://www.youtube.com/watch?v=caX24UC2lsY

Furnished by D. Stans

Slide show - It's rare to find three Navy carrier groups together.

http://jwvsw.org/carriers.pdf

Furnished by Carl Peter

Dogs are this bands "best friend" (promoting shelter adoption)

https://www.youtube.com/watch?v=wq\_I8cwIUAc

Furnished by D. Stans

Return to contents page

## A Few Funny Pages / Useful Information

#### Have no fear!

Bob was sitting on the plane waiting to fly to Chicago when a guy took the seat beside him. The guy was an emotional wreck, pale, hands shaking in fear.

"What's the matter, afraid of flying?" Bob asked.

"No, it's not that. I've been transferred to Chicago. The people are crazy there, right? Lots of shootings, gangs, race riots, drugs, poor schools, and the highest crime rate in the nation."

Bob replied, "I've lived in Chicago all my life. It's not as bad as the media says. Find a nice home, go to work, mind your own business, and enroll your kids in a nice private school. I've worked there for 14 years and never had the slightest trouble."

The guy relaxed and stopped shaking and said, "Oh, thank you. I've been worried to death, but if you've lived and worked there all those years and say it's OK, I'll take your word for it. What do you do for a living?"

"I'm a tail gunner on a Budweiser truck."

**Furnished by Carl Peter** 

#### The modern day family

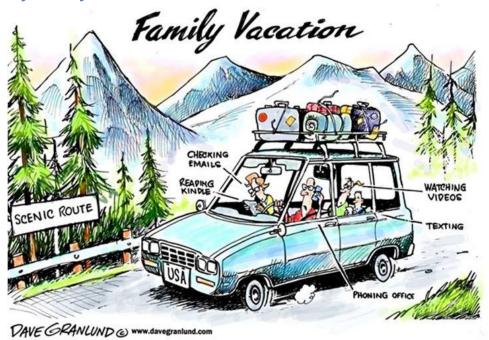

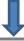

#### Church ladies with typewriters.

They're back! Those wonderful church bulletins! These sentences actually appeared in church bulletins or were announced at church services:

-----

The Fasting & Prayer Conference includes meals

-----

Scouts are saving aluminum cans, bottles and other items to be recycled. Proceeds will be used to cripple children.

\_\_\_\_\_

The sermon this morning: 'Jesus Walks on the Water'. The sermon tonight: 'Searching for Jesus.'

-----

Ladies, don't forget the rummage sale. It's a chance to get rid of those things not worth keeping around the house. Bring your husbands.

-----

Don't let worry kill you off - let the Church help.

-----

For those of you who have children and don't know it, we have a nursery downstairs.

-----

Next Thursday there will be try-outs for the choir. They need all the help they can get.

-----

Irving Benson and Jessie Carter were married on October 24 in the church. So ends a friendship that began in their school days.

-----

At the evening service tonight, the sermon topic will be 'What Is Hell?' Come early and listen to our choir practice.

-----

Eight new choir robes are currently needed due to the addition of several new members and to the deterioration of some older ones.

\_\_\_\_\_

Please place your donation in the envelope along with the deceased person you want remembered...

-----

The church will host an evening of fine dining, super entertainment and gracious hostility.

-----

Pot-luck supper Sunday at 5:00 PM - prayer and medication to follow.

-----

The ladies of the Church have cast off clothing of every kind. They may be seen in the basement on Friday afternoon.

-----

This evening at 7 PM there will be a hymn singing in the park across from the Church. Bring a blanket and come prepared to sin.

-----

The pastor would appreciate it if the ladies of the congregation would lend him their electric girdles for the pancake breakfast next Sunday.

-----

Low Self Esteem Support Group will meet Thursday at 7 P.M. Please use the back door.

-----

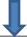

The eighth-graders will be presenting Shakespeare's Hamlet in the Church basement Friday at 7 PM. The congregation is invited to attend this tragedy.

\_\_\_\_\_

Weight Watchers will meet at 7 PM at the First Presbyterian Church. Please use large double door at the side entrance.

-----

And this one just about sums them all up

The Associate Minister unveiled the church's new campaign slogan last Sunday: 'I Upped My Pledge - Up Yours.'

**Furnished by Carl Peter** 

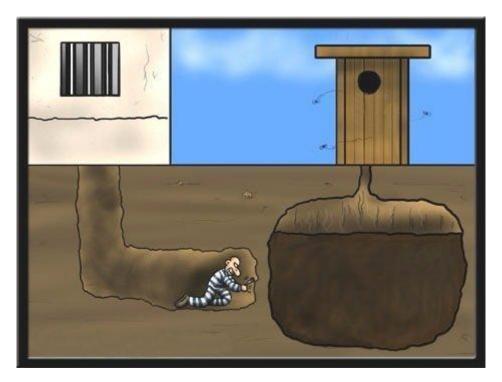

CKCS

## Have you seen a video, cartoon or funny story somewhere?

Your input in the CKCS newsletter will make each issue more interesting for others. If you find a video, interesting story or joke appropriate for this newsletter, please send it to us. We will do the editing and dress it up and it may appear in our next or a future issue. Your input will be most appreciated and acknowledged (unless you request to be anonymous. In the subject line type FOR THE NEWSLETTER. Use this link:

newsletter@ckcs.org.

Return to contents page

# Supporting CKCS for more than 25 Years!

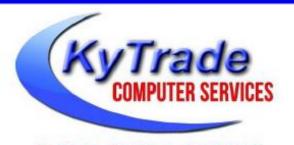

- . New and Used Computers
- . Computer Repairs and Parts
- . Surveillance Cameras Installation
- . Smartphone Screen Repair

859.225.1700

www.KyTrade.com

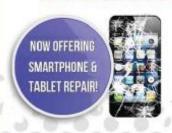

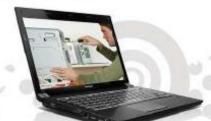

Visit our store and mention this ad to get

100/0 OFF
on any service!

## Lexington's Most Complete Computer Store!

We are at 373 Virginia Ave., near So. Broadway and the University of Kentucky

#### FREDDY'S TOP TIPS TO IMPROVE YOUR COMPUTER PERFORMANCE AND SECURITY:

- » Upgrade your hard drive to a SSD (Solid State Drive): now 120GB and 250GB SSD drives cost under \$100.00; the SSD positive impact on the performance of a computer is simply unbelievable.
- » Do Image Backups of your computer: of the whole computer (OS, programs, settings, everything) and no only your documents and personal files; use Acronis Backup Software to do monthly (and weekly) completely unattended image backups of your computer to a second hard drive (a USB connected one but preferable an internal one).
- » Use MalwareBytes software to protect against malware: and better yet use the Premium version (only \$15 per computer per year);
- » Windows 10 is GOOD and free (for existing Windows 7 and Windows 8 computers)! Welcome back to the Windows 7 like interface that most everybody feel at home with. Please be also aware that Windows 10 expand the amount of information obtained by Microsoft from your computer usage (more on it can be read at many places online including http://www.polygon.com/2015/7/31/9075531/windows-10-privacy-how-to).
- » Make sure that you are visiting the website that you really want to visit; there are many misleading sites that try to trick you into believing that they are the intended legit site ... but they are not! Be careful with the spelling of the name of a site; be careful with the first "findings" of the search engines; most times they are no findings but (many times deceptive) advertising.
- » If somebody call you about the "problems of your computer" simply hang off; they are not legitimate people so do not even waste your time even threatening them.
  Aug. 15

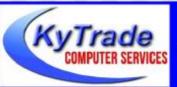

#### Lexington's Most Complete Computer Store!

We are at 373 Virginia Ave., near So. Broadway and the University of Kentucky
859.225.1700 www.KyTrade.com

KyTrade IS A CORPORATE PARTNER OF CKCS

## **CKCS List of Special Interest Groups**

Each month the Central Kentucky Computer Society offers nine Special Interest Groups (SIGs) which may be attended by members and their guests. Below is a summary of what takes place at each SIG. Information is provided by the SIG leader. Visitors are cordially invited to become active CKCS members. Starting times of SIGS are as indicated in the listing.

SPECIAL NOTE; Always check the "Monthly Schedule" and the "Newsletter" link on the CKCS home page for any schedule change <a href="https://www.ckcs.org">www.ckcs.org</a>

### **DATABASE SIG**

1

Meets monthly on the fourth Monday at 7 p.m. – Leader Garland Smith

# DIGITAL PHOTOGRAPHY SIG

#### Meets monthly on the fourth Tuesday at 7 p.m. – Leader Joe Dietz

The Digital Photography Special Interest Group is a forum to provide and share information about digital imaging. The SIG frequently has guest speakers to cover a wide range of topics that are related to digital imaging. Some of our past topics have been on digital archiving (AKA Backup), getting the best out of your point and shoot camera, effective lighting when taking pictures, restoring old photos and many others. The goal of this SIG is to help attendees to better understand digital imaging, learning how to get the best out of their cameras and how to improve their images with digital imaging software such as Corel's Paint Shop Pro, Photoshop CS/Elements, Gimp or other program. Each meeting starts with a photo contest with a variety of different categories.

### DR. FIXIT SIG & iHELP SIG

Meets monthly on the first Saturday at 10 a.m. – Leaders: Bob Brown, Ben Rice, Harry Ellison, James Osborne, and Mike Seiler.

CKCS members are eligible to bring in sick computers for evaluation. Our 'experts' will diagnose the problem and if possible make simple repairs. All you need to bring is the CPU. Our leaders will use a mouse and monitor on hand. This is a free service for members only. One may join in membership to avail themselves of this special service.

## MAC AND IPAD SIG

#### Meets monthly on the second Thursday at 7 p.m. – Leader Kurt Jefferson

The Mac and iPad SIG tackles issues to help make both Apple's Mac computers and its iPad tablet easier to use and more enjoyable. We deal with a variety of topics ranging from Mac OS X (pronounced "10") to iOS, the operating system running Apple's iPad. We share tips at every meeting and provide insights to empower users to get more out of their Macs and their iPads. Users are encouraged to bring their Mac laptops and iPad tablets to experience firsthand the tips provided at each meeting. Whether you're a beginner to the Mac or iPad, of you've been using both devices for several years, you'll walk away with plenty of tips, tricks, and advice to make your computing experience more enjoyable.

#### MICROSOFT ACCESS SIG

Meets monthly on the third Thursday at 7 p.m. – Leader Stuart Zahalka

#### **TECH TALK**

#### Meets monthly on the first Thursday at 1:30 p.m.

Keeping up with personal and home technology is getting harder. New products and new Internet services are coming rapid fire. The purpose of the Tech Chat Group is to talk about technology as it happens. We are trying to stay aware of new ideas and understand what impact they will have on us.

#### WINDOWS SIG

## Meets monthly on the second Tuesday at 7 p.m. – Leader Joe Isaac

The Windows SIG or Workshop for Windows 7, 8.1, and 10 meets the 2nd Tuesday of each month at 7 p.m. Topics covered may be: Windows10, Cortana, EDGE, Alarms & Clock, PHOTOS, Google Maps, Spotify, Settings, Mail, Control Panel, System Restore, Disk Cleanup, Desktop, Taskbar. To see which topic will be covered next go to <a href="http://joescomputertips.blogspot.com/">http://joescomputertips.blogspot.com/</a>

To see a year's worth of email Tips and Reviews go to: <a href="http://www.ckcs.org/joetips.pdf">http://www.ckcs.org/joetips.pdf</a>

## **WORD PROCESSING SIG**

#### Meets monthly on the first Tuesday at 1:30 p.m. Leader Larry Trivette

The Word Processing SIG starts with questions from classmates where the SIG leader and all attending help provide solutions and answers. In fact, many of the topics presented during each session come from questions received by email during the month. Topics are presented so that new as well as advanced computer users will benefit by attending. This workshop uses several Microsoft Word versions during the SIG

#### **UNIX / LINUX SIG**

## Meets monthly on the fourth Thursday at 7 p.m. – Leader Lewis Gardner

The Linux SIG handles a wide range of technical topics. Linux is based on Unix which is the granddaddy of modern networking. We spend a considerable amount of time on servers, networks, routers, access points and general network configuration. These operating systems are at the heart of many devices in our increasingly connected world. Come out and we will try to get your questions answered, your problems troubleshot or devices configured.

Return to contents page

## Mac and iPad pages continued

"However, neither browser (Internet Explorer or Edge) threatens the market leader —Google's Chrome continues to command two–thirds of the market."

People are passionate about the web browsers they use.

As someone who calls himself or herself "Bikkelz" responding to the Ars Technica article:

"Most browsers are pretty good nowadays, Edge is actually technically a very good browser. I prefer Vivaldi, Firefox and Safari for privacy and/or battery usage reasons. Chrome belongs to the Google juggernaut, if you don't want to be tracked across all devices you own it loses a lot of appeal. I use Safari on every Apple device, Firefox on anything else."

As you might suspect, Safari is by far the most–used browser on Apple products, including Mac computers, iPads, iPhones and iPod touch devices.

Studies have shown that, overall, Safari is faster on Macs than other browsers, although Firefox is my "go to" browser on the Mac because, at least on my machines, it loads faster and is much more responsive. Go figure. When it comes to browsers, the old adage definitely is true: Your mileage may vary.

On my iPad and iPod touch, Safari is by far my most used browser. It seems to be much peppier on those Apple devices than the iOS version of Firefox (although I do have Firefox installed on Apple's mobile devices.)

#### **Related Stories:**

- Ars technica: Firefox tops Microsoft browser market share for first time
- Computerworld: Microsoft continues to bleed browser share at record rates

# Google Chrome ends support for older versions of OS X Firefox to end support for OS X 10.6, 10.7 and 10.8 in August

Running Snow Leopard? How about Lion or Mountain Lion? If you're using an older Mac running those legacy versions of the Mac operating system, you'll have to find a different web

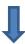

browser than Google's Chrome. Google has announced that it will no longer support OS X 10.6, 10.7, or 10.8.

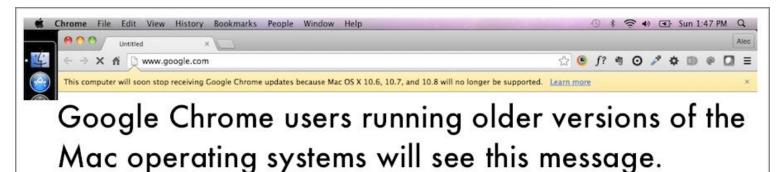

As the tech web site Ars technica writes, "If you're still using one of those operating systems, you have a couple of options. One is to upgrade to a newer OS, assuming your hardware can handle it...Your second option is to switch browsers, some of which still support these legacy operating systems."

In addition, Mozilla, the developer of Firefox, used by millions of Mac users, has announced beginning this summer, it will stop supporting these old versions of OS X: Snow Leopard, Lion and Mountain Lion. (Mac–savvy computer users know that these are Apple's code names for OS X 10.6, 10.7, and 10.8.)

VentureBeat writes, "Mozilla correctly notes that "all three of these versions are no longer supported by Apple" and that "unsupported operating systems receive no security updates, have known exploits, and are dangerous for you to use." If you want to continue getting Firefox updates, the company thus recommends upgrading your Mac."

So while you might be running an old version of OS X on an older Mac, it might not be wise. As the earlier paragraph points out, Apple has not updated these operating systems and are "dangerous for you to use." I definitely would not pay bills electronically, conduct online banking, or perform other security conscious tasks using one of those older versions of OS X.

In case you're wondering, VentureBeat points out that those three older versions of the Mac operating system have a combined market share of 0.83 percent. So while millions more Mac users are running OS X 10.11 (El Capitan, the latest version of OS X), 10.10 (Yosemite), or 10.9 (Mavericks), there are still folks out there actively using old versions of OS X.

#### **Related Stories:**

- Ars technica: Chrome 50 ends support for Windows XP, OS X 10.6, older versions
- VentureBeat: Mozilla will retire Firefox support for OS X 10.6, 10.7, and 10.8 in August 2016

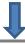

# We're Number Four! Apple TV is fourth most popular streaming media player

Quick. Name the best–selling streaming media player hooked up to more TV sets in the U.S. than any other. Amazon Fire? Google Chromecast? Roku?

The answer is Roku.

New numbers from Parks Associates, which studies streaming media player sales, shows Roku beat out Amazon, Google and Apple in 2015 sales.

MacRumors reports, "While Apple TV remains in fourth place among the four major brands, it had the largest increase in unit sales year-over-year, primarily due to its long-awaited new version, launched in 4Q 2015. Its share of sales in 2015 was 50 percent higher than its share in 2014. Amazon also had a substantially higher share of unit sales in 2015."

Apple TV sold 20 percent of all streaming media players during the period from the first quarter of 2015 to the first three months of 2016. Roku sold 30 percent, while Amazon and Google both sold 22 percent of streaming media players during the period.

Parks Associates says Apple trails because it only sells one device while the others sell both both boxes and small sticks. In addition, the three other companies all sell less expensive streaming devices as an option than Apple.

36 percent of all households with broadband Internet now have some type of streaming media player. By 2019, an estimated 86–million streaming media devices are expected to be sold worldwide.

#### **Related Stories:**

http://www.macrumors.com/2016/05/17/apple-tv-sales-growth-2015/

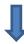

# Do you really need Mac anti-virus?

Plenty of Mac users don't run any anti-virus software on their machines. Should they be running some type of software?

Ask Google and the answer is clear. Most tech web sites recommend that Mac users run some kind of anti-virus software.

The British version of Macworld sums it up this way: "Do Macs get viruses? Do Macs need antivirus software? The short answers are yes, and yes but it's a bit more complicated than that."

The article adds: "Macs are more secure - or less insecure at least than their Windows brethren for two reasons. On the technical

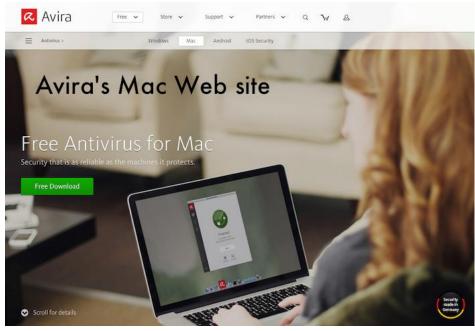

side, OS X is a Unix-based operating system. As a Unix-based operating system OS X is sandboxed. It's like having a series of fire doors - even if malware gains access to your Mac, it is unable to spread to the heart of the machine. Macs are not unhackable, but they are more difficult to exploit than Windows PCs."

The chances of your Mac becoming infected by a Mac virus are slim.

The real issue here is Windows viruses which have no impact on your Mac should your machine come in contact with one.

But you could accidentally spread a Windows virus to a Windows user and infect their machine. To me, it's similar to a parent who never comes down with strep throat but can spread the illness to his or her child.

My favorite Mac anti-virus happens to be free – it's called Avira – and it's from Germany. Some web sites say that Avira can slow down the Mac as it's running in the background but I've never noticed any impact.

Note that any Mac anti-virus app you install on your machine should be downloaded from the software developer's web site and not from the Mac App Store. Because of the way Apple controls its App Stores, fully functional anti-virus software that works in real-time is not available from the Mac App Store.

#### **Related Stories:**

• AV Test: Mac OS X Under Attack – 10 Security Packages put to the test

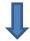

- Tom's Guide: Best Mac Antivirus software
- Macworld UK: 10 best antivirus for Mac 2016

## When your bank breaks its own Web site with a needless update

I've done business with a certain large bank based in New York City for many years. You've no doubt heard the name. You'd recognize it immediately. I don't use the bank's checking or savings accounts. I don't use its ATM cards. But I do use its credit card.

For more than two decades, I've used the bank's credit card to make purchases. Then I pay off the balance every month using the bank's Web site. It's free, convenient, and easy...until now.

# And, for me, it's broken.

In early May, the bank altered the appearance of its Web site.

I'm not talking about security updates. Those are done constantly updated without the user ever noticing it. Every Web browser uses what are called security certificates to make sure you connect securely to a Web site that requires it. This is to keep prying eyes at bay when you make purchases, bank online, comb your medical records, or perform other activity which demands a secure connection.

What I'm talking about is a Web site redesign. The appearance is altered. It looks different. And, for me, it's broken.

I can no longer pay my credit card online using the bank's Web site. Multiple times, I've tried using Safari, Firefox and Google's Chrome browser to transfer funds from a checking account to pay off the credit card. Immediately after the bank re—designed its Web pages, Chrome worked. Now even that browser doesn't work. (Neither the latest versions of Safari or Firefox have ever allowed me to pay my credit card after the bank's Web page re—design.)

I first called the bank's customer service hotline three weeks ago to report the problem (Your call is important to us.) When I noticed the browsers were still not working properly the next week, I called again. Then I used the bank's "live chat" option to report the problems yet again. As I write this, I have called yet again to report the problem. It's still not resolved.

After speaking with an initial customer service rep, I get booted up to a tech support chap named "Sam," who seems to understand my problem since he says he's heard it from others. I suspect the problem lies in the Javascript coding of the bank's payment page.

I tell him again that I am unable to pay my credit card using Safari, Firefox or Chrome on a Mac running OS X El Capitan. He asks me which version of El Capitan I'm using. (Finally, in my mind, he's asking the right questions.)

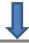

I tell him I installed the latest update (10.11.5) just a few weeks ago. He tells me that it was probably about the time that Apple issued an update for his iPhone. I tell him, that's exactly right. Apple normally issues operating system updates for both its mobile devices and the Mac on the same day.

I tell him that the credit card payment page correctly shows my checking account details where it's supposed to, but a calendar allowing me to choose when I want to pay the bill and fields further down the page asking for a routing number and checking account number are blank. I am not able to type in numbers because these are supposed to be autofilled without human intervention.

He asks me twice if the calendar appears on the page. I tell him no, it's just white space. I ask him if the bank uses Adobe Flash which I've deleted from my Macs. He tells me yes. I think to myself, "Yipes, that's a potential security threat because Flash is the Swiss cheese of Internet security." I do run Flash as a Chrome plug—in, but it's no longer installed in the Mac's System Preferences. Chrome uses a special, "sandboxed" version of Flash which is supposed to be more secure than a system—wide installation.

I also tell "Sam" that I have never been able to use the "Pay My Credit Card" function with either Safari or Firefox after the bank screwed—up, um, I mean, re—designed its Web pages.

I make sure he knows which version of Chrome I'm using since that's the browser which allowed me to pay my credit card initially but is now broken. "Sam" offers to help me pay my credit card balance over the phone since I cannot get any browser to work as its supposed to with the newly re—designed bank Web site.

I ask him if I could use the bank's mobile app on my iPad to bill off my credit card and he tells me that seems to work fine. Maybe I should go that route?

The point of all this? Why oh why does one of the largest banks in the land put its customers through such needless headaches?

Why was the bank's Web site appearance updated when it functioned perfectly for years and is now broken?

Folks, this is not progress. This is not an improvement. This is madness.

Does the bank's management at the upper levels have a clue? Do they even care?

I'll keep you posted. Stay tuned.

# Siri Might be Coming to the Mac

Apple–oriented Web site, MacRumors, reported in late May that Siri might just be coming to the Mac with the next version of OS X – due to be released probably sometime this fall.

"Rumors have indicated Siri integration will be one of the key features coming in OS X 10.12," writes the Web site. "In the menu bar, there's a simple Siri black and white icon that features

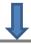

the word "Siri" surrounded by a box, while the full dock icon is more colorful and features a colorful Siri waveform in the style of other built—in app icons. Clicking on either of the icons

brings up a Siri waveform to give users a visual cue that the virtual assistant is listening for commands, much like on iOS devices when the Home button is held down," adds MacRumors.

g for s, much like on es when the ton is held ds MacRumors. e adds that Siri in the Mac is

The article adds that Siri integration in the Mac is still in the early stages,

but it would appear that the personal assistant would be able to answer many of the same queries and complete many of the same duties that it does on Apple's mobile devices. "Opening apps, conducting web searches, controlling HomeKit, sending text messages, reading emails, setting calendar events, and more," reports the Web site.

Return to contents page